### Google Drive

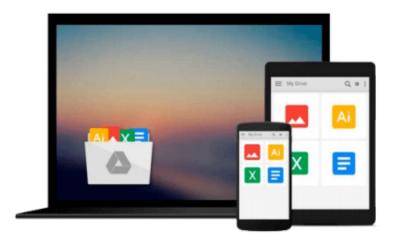

# **Analog Filters using MATLAB**

Lars Wanhammar

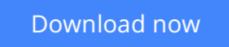

Click here if your download doesn"t start automatically

## Analog Filters using MATLAB

Lars Wanhammar

Analog Filters using MATLAB Lars Wanhammar

This textbook provides a complete introduction to analog filters for senior undergraduate and graduate students. Coverage includes the synthesis of analog filters and many other filter types including passive filters and filters with distributed elements.

**<u>Download</u>** Analog Filters using MATLAB ...pdf

**Read Online** Analog Filters using MATLAB ...pdf

#### From reader reviews:

#### Joel Barnhardt:

What do you with regards to book? It is not important together with you? Or just adding material if you want something to explain what yours problem? How about your free time? Or are you busy individual? If you don't have spare time to complete others business, it is make one feel bored faster. And you have spare time? What did you do? Every individual has many questions above. The doctor has to answer that question because just their can do this. It said that about guide. Book is familiar on every person. Yes, it is correct. Because start from on guardería until university need this kind of Analog Filters using MATLAB to read.

#### **Caroline Hagemann:**

Reading a publication can be one of a lot of task that everyone in the world really likes. Do you like reading book consequently. There are a lot of reasons why people love it. First reading a book will give you a lot of new details. When you read a publication you will get new information because book is one of various ways to share the information or perhaps their idea. Second, reading through a book will make you more imaginative. When you looking at a book especially tale fantasy book the author will bring that you imagine the story how the figures do it anything. Third, it is possible to share your knowledge to others. When you read this Analog Filters using MATLAB, you may tells your family, friends and soon about yours e-book. Your knowledge can inspire the mediocre, make them reading a book.

#### **Margaret Garcia:**

Do you like reading a book? Confuse to looking for your preferred book? Or your book seemed to be rare? Why so many query for the book? But any people feel that they enjoy regarding reading. Some people likes studying, not only science book but in addition novel and Analog Filters using MATLAB or perhaps others sources were given understanding for you. After you know how the great a book, you feel would like to read more and more. Science reserve was created for teacher or students especially. Those guides are helping them to bring their knowledge. In different case, beside science reserve, any other book likes Analog Filters using MATLAB to make your spare time far more colorful. Many types of book like here.

#### Katherine Velasquez:

What is your hobby? Have you heard this question when you got pupils? We believe that that problem was given by teacher to their students. Many kinds of hobby, All people has different hobby. And you also know that little person like reading or as examining become their hobby. You must know that reading is very important and also book as to be the issue. Book is important thing to include you knowledge, except your own teacher or lecturer. You find good news or update in relation to something by book. Amount types of books that can you choose to adopt be your object. One of them is niagra Analog Filters using MATLAB.

Download and Read Online Analog Filters using MATLAB Lars Wanhammar #4Y1TQ98MXFD

# **Read Analog Filters using MATLAB by Lars Wanhammar for online ebook**

Analog Filters using MATLAB by Lars Wanhammar Free PDF d0wnl0ad, audio books, books to read, good books to read, cheap books, good books, online books, books online, book reviews epub, read books online, books to read online, online library, greatbooks to read, PDF best books to read, top books to read Analog Filters using MATLAB by Lars Wanhammar books to read online.

#### Online Analog Filters using MATLAB by Lars Wanhammar ebook PDF download

#### Analog Filters using MATLAB by Lars Wanhammar Doc

Analog Filters using MATLAB by Lars Wanhammar Mobipocket

Analog Filters using MATLAB by Lars Wanhammar EPub